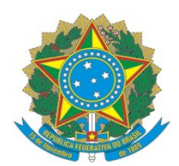

#### EDITAL DO PROCESSO SELETIVO 62/2022

#### PROGRAMA DE PÓS-GRADUAÇÃO EM ENGENHARIA METALÚRGICA E DE MATERIAIS – PROPEMM

O Diretor-Geral do Campus Vitória do Instituto Federal de Educação, Ciência e Tecnologia do Espírito Santo (Ifes), no uso de suas atribuições, torna público o presente Edital contendo as normas do Processo Seletivo, para ingresso no segundo semestre de 2022 no Curso de Pós-Graduação Stricto Sensu, em nível de Mestrado Acadêmico, do Programa de Pós-Graduação em Engenharia Metalúrgica e de Materiais – Propemm.

#### **1. DO NÚMERO DE VAGAS**

1.1. Serão, inicialmente, ofertadas (10) dez vagas para o segundo semestre de 2022. Porém, o número de vagas poderá ser maior, de acordo com o Colegiado e as necessidades do Propemm até o máximo de 20. O Processo Seletivo será conduzido por uma Comissão designada pelo Diretor-Geral do Ifes Campus Vitória. As dúvidas sobre este Edital devem ser enviadas exclusivamente ao e-mail [administrativo.propemm@ifes.edu.br](mailto:administrativo.propemm@Ifes.edu.br).

1.2. O Processo Seletivo do Propemm, de acordo com a legislação em vigor que trata das Ações Afirmativas no âmbito da pós-graduação stricto sensu e lato sensu no Instituto Federal do Espírito Santo (Resolução CS/Ifes nº 10, de 27 de março de 2017), reserva cotas para pessoas com deficiência (5%) e para etnia (25%), totalizando 30% do total de vagas, e o restante das vagas para a ampla concorrência. Os candidatos autodeclarados pretos e pardos, indígenas e deficientes, concorrerão concomitantemente às vagas reservadas e às vagas destinadas à ampla concorrência, de acordo com a sua classificação no Processo Seletivo.

1.3. A categoria preta, parda e indígena (PPI) é definida conforme as classificações utilizadas pelo IBGE.

1.4. Serão consideradas pessoas com deficiência (PcD) aquelas que se enquadrem no artigo 2º da Lei nº 13.146/2015 e nas categorias discriminadas no artigo 4º do Decreto nº 3.298/1999, com as alterações produzidas pelo Decreto 5.296/2004, no §1º do artigo 1º da Lei 12.764/2012 (Transtorno de Espectro Autista).

1.5. Os candidatos à reserva de vagas farão sua opção no ato da inscrição indicando apenas uma das modalidades de reserva sendo que concorrerão, ao mesmo tempo, às vagas reservadas e àquelas destinadas à ampla concorrência conforme o Quadro 01:

| $ $ (AC)  | Ampla Concorrência Pessoa | Deficiência (PcD) | com Pretos, Pardos<br>Indígenas (PPI) |  | e   Total<br>ofertadas | de | vagas     |     |
|-----------|---------------------------|-------------------|---------------------------------------|--|------------------------|----|-----------|-----|
| 06<br>⊢14 |                           | 01<br>01          | 03<br>05                              |  | Mínimo<br>máximo de 20 | de | <b>10</b> | e l |

Quadro 01 – Demonstrativo de distribuição de vagas

1.6. Para as cotas por etnia (pretos, pardos e indígenas), o candidato deverá preencher, no ato da inscrição, a autodeclaração étnico-racial.

1.7. Os candidatos às vagas PPI, nas categorias pretas e pardas, aprovados no processo seletivo, deverão participar de procedimento complementar de verificação da autodeclaração, por meio de entrevista, conforme Portaria Normativa nº 4, de 6 de abril de 2018 e Orientação Normativa PRPPG/Ifes Nº 01/2019, disponível em [https://prppg.ifes.edu.br/comissao](https://prppg.Ifes.edu.br/comissao). Para os candidatos às vagas PPI, na categoria indígena, o procedimento de verificação da autodeclaração é realizado apenas por análise documental.

1.8. Os candidatos às vagas PcD também deverão participar de procedimento complementar de verificação da autodeclaração, conforme Orientação Normativa PRPPG/Ifes Nº 01/2019, disponível em [https://prppg.ifes.edu.br/comissao.](https://prppg.Ifes.edu.br/comissao)

1.9. Os candidatos PPI e PcD classificados no subconjunto referente às vagas oferecidas para ampla concorrência, não serão computados para efeito do preenchimento das vagas reservadas para PPI e para PcD.

1.10. Não havendo candidatos PPI ou PcD aprovados em número suficiente para ocupar as vagas reservadas, estas serão revertidas para a ampla concorrência, sendo ocupadas pelos demais candidatos aprovados, conforme a ordem de classificação no Processo Seletivo regido por este Edital.

1.11. O candidato pode ter acesso aos modelos de autodeclaração e demais informações pertinentes às ações afirmativas no Ifes no link [https://prppg.ifes.edu.br/comissao](https://prppg.Ifes.edu.br/comissao).

#### **2. DO CRONOGRAMA**

2.1. O cronograma do presente edital encontra-se no Anexo IV.

2.2. Informações de cada etapa deste Processo Seletivo poderão ser obtidas em [https://www.ifes.edu.br/processosseletivos/alunos](https://www.Ifes.edu.br/processosseletivos/alunos) e [https://propemm.vitoria.ifes.edu.br/.](https://propemm.vitoria.Ifes.edu.br/)

#### **3. DAS INSCRIÇÕES**

3.1. Poderão participar deste Processo Seletivo os portadores de diploma de Graduação em todas as Engenharias ou Física ou Matemática ou Química ou Tecnólogos em áreas afins e da Área de Controle e Processos Industriais, constante do Catálogo Nacional de Cursos Superiores de Tecnologia do Ministério da Educação.

3.2. Dos requisitos para a inscrição: Para se inscrever, o candidato deverá apresentar os seguintes documentos em formato PDF.

a) Ficha de inscrição preenchida (Anexo I);

b) Comprovante de pagamento da taxa de inscrição, ou comprovante de isenção;

c) Documento oficial de identificação com foto frente e verso. Serão considerados, para efeito de inscrição, os seguintes documentos de identificação: Carteira de Identidade; Carteira de Trabalho (frente com a página de rosto e verso com os dados pessoais); Carteira Nacional de Habilitação (modelo novo); carteiras expedidas pela Diretoria-geral da Polícia Civil, pelas Forças Armadas ou pela Polícia Militar; bem como as carteiras expedidas por ordens ou conselhos que, por lei federal, são consideradas documentos de identidade e que contenham foto e impressão digital; Carteira de Identidade para estrangeiros permanentes, conforme o caso;

d) Cadastro de Pessoa Física– CPF ou comprovante de inscrição no CPF retirado no site da Receita Federal do Brasil;

e) Diploma do curso de graduação reconhecido pelo MEC, frente e verso ou Declaração ou Certidão de conclusão do curso de graduação ou Declaração de aluno regularmente matriculado em curso de graduação expedido pela Instituição de Ensino Superior (IES);

f) Currículo da Plataforma Lattes do CNPq. Para efeito de pontuação será obrigatória a entrega na inscrição da documentação que comprovam a produção acadêmica e profissional, informada no Currículo Lattes.

g) Formulário de indicação de pontuação conforme Tabela 1 (Anexo VIII);

h) Documentos comprobatórios dos itens citados no Lattes e na Tabela 1. A falta destes documentos comprobatórios impede ao candidato, as pontuações referentes aos itens estabelecidos na Tabela 1;

i) Projeto de pesquisa (conforme item 6.3);

j) Carta de liberação seguindo o modelo pertinente (Anexo II), conforme o caso;

k) Para candidatos que forem desenvolver projetos usando dados de empresas, é necessária a carta de apoio ao projeto (Anexo III).

3.3. A inscrição será apenas via e-mail [administrativo.propemm@ifes.edu.br,](mailto:administrativo.propemm@Ifes.edu.br) no prazo do Cronograma. Todos os documentos deverão ser apresentados na extensão "pdf" (*portable document format*) e inseridos na forma de anexo.

3.4. Não serão aceitas inscrições com documentação incompleta ou fora do prazo.

3.5. O candidato que prestar qualquer informação falsa ou inexata ao se inscrever, deixar de apresentar quaisquer dos documentos ou não satisfizer as condições estabelecidas neste Edital, terá sua inscrição cancelada, bem como a anulação de todos os atos dela decorrentes. E não será, em hipótese alguma, devolvido o valor referente à taxa de inscrição paga.

3.6. O Ifes Campus Vitória não se responsabilizará por solicitação de inscrição não recebida por quaisquer motivos de ordem técnica dos computadores, por falhas de comunicação, por congestionamento das linhas de comunicação, por procedimento indevido do candidato, por

outros fatores que impossibilitem a transferência de dados, bem como por problemas de ordem técnica e sistêmica na postagem/envio da documentação, sendo de responsabilidade exclusiva do candidato acompanhar a situação de sua inscrição.

3.7. A inscrição deverá ser realizada até as 23h59 do último dia para a inscrição conforme cronograma. Após esse período, não serão permitidas novas inscrições.

3.8. É vedada a entrega posterior de qualquer documento fora do prazo estabelecido neste Edital.

3.9. Será cobrada uma taxa de inscrição no valor de R\$ 100,00 (cem reais), a ser paga no Banco do Brasil S/A. O pagamento deve ser realizado utilizando a GRU (Guia de Recolhimento da União) simples que pode ser obtido no site [https://www.tesouro.fazenda.gov.br/pt/gru.](https://www.tesouro.fazenda.gov.br/pt/gru) Os campos devem ser preenchidos com as seguintes informações:

- i. Unidade Gestora (UG): 158416;
- ii. Gestão: 26406;
- iii. Código de Recolhimento: 28832-2;
- iv. Número de Referência: 622022;
- v. Competência: 5/2022 ou 6/2022 (mês em que foi realizado o pagamento);
- vi. Vencimento: 13/06/2022;

vii. CPF do Contribuinte, Nome do Contribuinte/Recolhedor, Valor Principal e Valor Total. Após o preenchimento, clique em Emitir GRU.

3.10. O candidato é responsável pela inscrição e o Propemm não se responsabiliza por quaisquer problemas ocorridos na emissão da GRU.

#### **4. DA RESERVA DE VAGAS**

4.1. Candidatos inscritos nas vagas PPI reservadas para pretos e pardos deverão anexar, no ato da inscrição, a autodeclaração étnico-racial e também participar de procedimento complementar de verificação da autodeclaração conforme Orientação Normativa PRPPG/Ifes Nº 01/2019, disponível em [https://prppg.ifes.edu.br/comissao](https://prppg.Ifes.edu.br/comissao). Ao final do processo seletivo, no período indicado no cronograma geral, os candidatos serão convocados por e-mail para participar de uma entrevista. Essa entrevista poderá ser presencial ou realizada por meio de webconferência, a depender das recomendações do Ifes em função da pandemia do coronavírus. O candidato que não comparecer perante o procedimento de verificação complementar da autodeclaração ou cuja autodeclaração seja indeferida terá sua inscrição na vaga reservada cancelada, concorrendo apenas na vaga de ampla concorrência, após procedimento administrativo em que lhe seja assegurado o contraditório e a ampla defesa, sem prejuízo de outras sanções cabíveis.

4.2. Candidatos inscritos nas vagas PPI reservadas para indígenas deverão anexar, no ato da inscrição:

a) Autodeclaração para indígena devidamente assinada;

b) Declaração de sua respectiva comunidade sobre sua condição de pertencimento étnico, assinada pelo Cacique ou Vice-cacique e outras duas lideranças reconhecidas que deverá conter contatos/endereços para possíveis verificações, e;

c) Declaração da Fundação Nacional do Índio (Funai) que o estudante indígena reside em comunidade indígena ou comprovante de residência em comunidade indígena.

4.3. Candidatos inscritos nas vagas PcD deverão anexar, no ato da inscrição, a autodeclaração de pessoa com deficiência, além de laudo médico, emitido por especialista, nos últimos 12 (doze) meses (que antecedem a publicação do presente edital) digitado e impresso, ou escrito com letra legível. O laudo deverá conter a descrição da espécie e do grau ou nível da deficiência do candidato, com expressa referência ao comprometimento/dificuldades no desenvolvimento de funções e nas atividades diárias, com o código correspondente da Classificação Internacional de Doença - CID (Lei nº 7.853/89 regulamentada pelo Decreto nº 3.298 de 20 de dezembro de 1999), bem como sua provável causa. Deve ainda conter nome legível, carimbo, assinatura, especialização e CRM ou RMS atualizado do médico especialista que forneceu o laudo. Se for o caso, deverá anexar requerimento, devidamente assinado, informando/solicitando condições especiais para a realização da prova. Os candidatos às vagas PcD deverão também participar de procedimento complementar de verificação da autodeclaração conforme Orientação Normativa PRPPG/Ifes Nº 01/2019, disponível em [https://prppg.ifes.edu.br/comissao](https://prppg.Ifes.edu.br/comissao). A elegibilidade de candidato à vaga deverá ser verificada por equipe multiprofissional e interdisciplinar, contemplando as áreas da saúde, educacional e psicossocial do campus, através da análise do laudo médico exigido e outros exames quando estes forem solicitados para complementação. O candidato que não apresentar documentação completa, ou cuja condição de pessoa com deficiência não for verificada pela equipe multiprofissional e interdisciplinar do Ifes, terá sua inscrição na vaga reservada cancelada, concorrendo apenas na vaga de ampla concorrência, após procedimento administrativo em que lhe seja assegurado o contraditório e a ampla defesa, sem prejuízo de outras sanções cabíveis.

4.4. O candidato pode ter acesso aos modelos de autodeclaração e demais informações pertinentes às ações afirmativas no Ifes no link [https://prppg.ifes.edu.br/comissao.](https://prppg.Ifes.edu.br/comissao)

#### **5. DA ISENÇÃO DA TAXA DE INSCRIÇÃO**

5.1. Faz jus à isenção da taxa de inscrição, no termo do Decreto nº 6.593, de 02 de outubro de 2008, publicada no DOU de 03 de outubro de 2008, o candidato que no ato da inscrição:

5.1.1. Estiver inscrito no Cadastro Único para Programas Sociais do Governo Federal – CadÚnico, de que trata o Decreto nº 6.135 de 26 de junho de 2007, publicado no DOU de 27 de junho de 2007;

5.2. A isenção deverá ser requerida durante o período de inscrição (vide cronograma geral) onde o candidato deverá, obrigatoriamente, ao fazer a opção, indicar o seu Número de Identificação Social – NIS, atribuído pelo CadÚnico;

5.3. O Ifes consultará o órgão gestor do CadÚnico, a fim de verificar a veracidade das informações prestadas pelo candidato, pois o simples preenchimento dos dados necessários para a solicitação de isenção, não garante, ao interessado, a isenção da taxa de inscrição, que estará sujeita a análise e deferimento;

5.4. O resultado da análise das solicitações de isenção da taxa de inscrição será divulgado no site (vide cronograma geral).

5.5. O pedido de recurso referente à isenção de taxa será feita via e-mail [administrativo.propemm@ifes.edu.br \(](mailto:secretaria.propemm@ifes.edu.br)vide cronograma geral).

5.6. O não cumprimento de uma das etapas fixadas, a inconformidade de alguma informação ou a solicitação apresentada fora do período fixado, implicará a eliminação automática do processo de isenção;

5.7. O resultado final da análise das solicitações de isenção da taxa de inscrição, após recurso, será divulgado no site (vide cronograma geral).

5.8. Os candidatos, cujas solicitações de isenção da taxa de inscrição forem indeferidas, para poderem participar do certame, deverão gerar o boleto e efetuar o respectivo pagamento até a data estabelecida no cronograma geral.

5.9. A Comissão do Processo Seletivo publicará a lista dos candidatos aptos a participarem das fases da seleção do Propemm no site, conforme cronograma geral. Só será homologada a inscrição do candidato que tiver deferida a sua solicitação de isenção de taxa ou tiver realizado o pagamento do boleto, bem como ter apresentado os documentos obrigatórios.

#### **6. DO CURSO**

6.1. O curso de Pós-Graduação Stricto Sensu em Engenharia Metalúrgica e de Materiais oferecido na modalidade presencial, com aulas podendo também ser dadas remotamente, como por videoconferência, por exemplo, tem por objetivo a formação de pessoal qualificado para o exercício das atividades de pesquisa, de ensino e operacional com ênfase na aplicação de materiais. A carga horária do curso é de 360 horas com duração de 24 meses. Mais informações sobre o curso poderão ser acessadas no endereço [https://propemm.vitoria.ifes.edu.br](https://propemm.vitoria.Ifes.edu.br/).

6.2. O Curso de Pós-Graduação Stricto Sensu em Engenharia Metalúrgica e de Materiais é estruturado em duas áreas de concentração: Propriedades Físicas e Químicas dos Materiais e Tecnologia e Processos de Fabricação, as quais requerem no desenvolvimento da pesquisa, o uso de fornos para tratamentos térmicos, microscopia ótica e eletrônica para caracterização microestrutural, ensaios mecânicos e outros equipamentos de alta tecnologia. As linhas de pesquisa destas áreas estão detalhadas no site do Propemm no seguinte link: <https://propemm.vitoria.ifes.edu.br/index.php/linhas-de-pesquisa>.

#### **7. DA SELEÇÃO**

- 7.1. A seleção dos candidatos será por meio de três instrumentos avaliativos:
- a) Análise de Currículo;
- b) Análise de Projeto de Pesquisa;
- c) c) Entrevista via webconferência (as entrevistas serão realizadas, preferencialmente,

pelo sistema de webconferência da RNP sendo o link da reunião divulgada após a primeira etapa do processo de seleção. O candidato que preferir optar por outra plataforma digital, deverá escolher entre os sistemas Google Meet, Zoom, Skype ou Facebook devendo a opção escolhida ser enviada para o e-mail administrativo.propemm@ ifes.edu.br até 48 horas antes da entrevista).

7.2. Análise de Currículo:

7.2.1. Na análise do currículo, será considerada a experiência prévia em pesquisa e atividade profissional, desde que comprovadas por documentação em anexo. A pontuação máxima é de 100 pontos conforme a relação à mostrada na Tabela 1. A falta de documentos comprobatórios impede ao candidato, as pontuações referentes aos itens estabelecidos da referida tabela.

Tabela 1. Itens utilizados na classificação do Currículo Lattes dos candidatos:

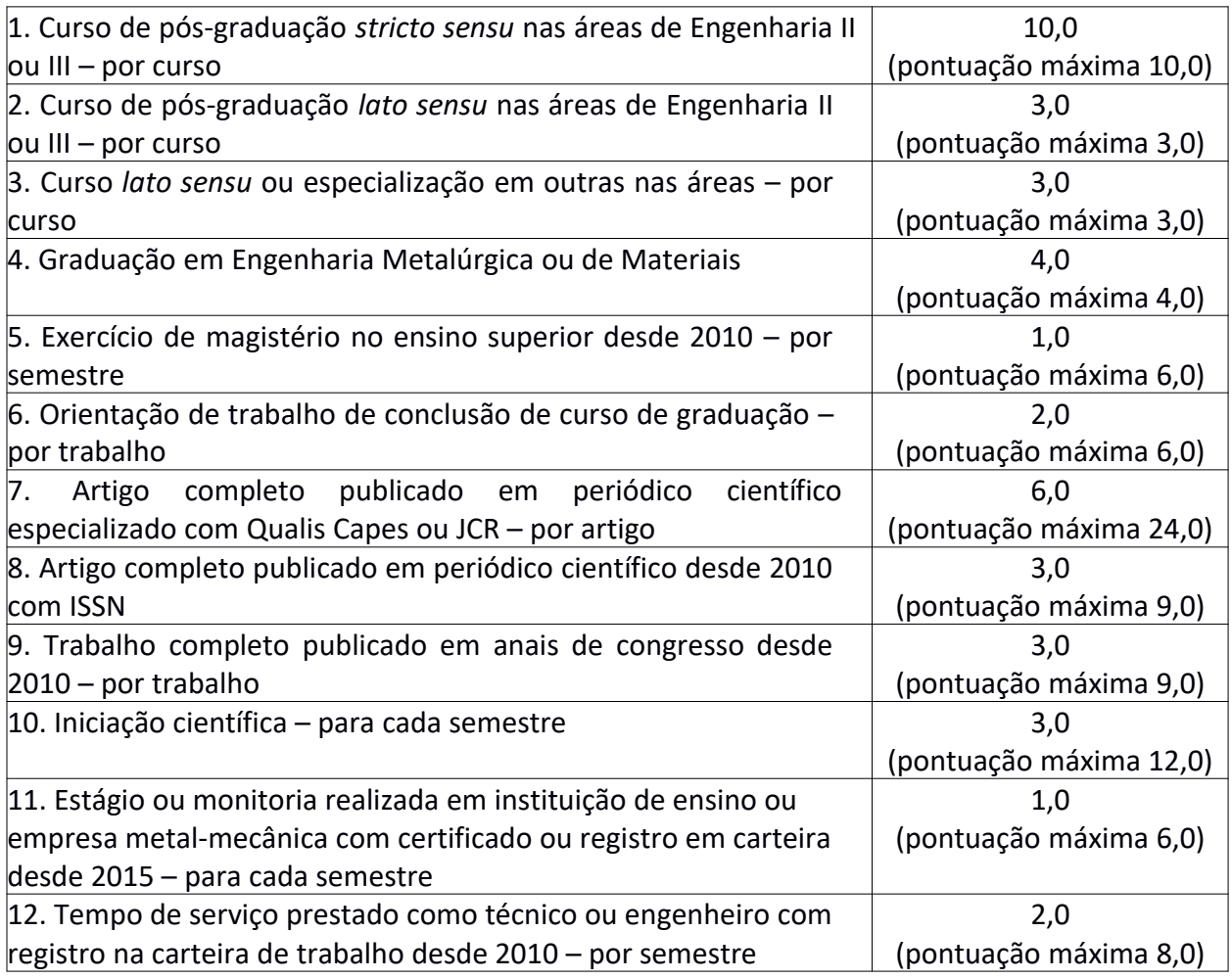

7.3. Análise de Projeto de Pesquisa:

7.3.1. Uma minuta de projeto de pesquisa deverá ser enviada acompanhado dos outros Documentos em PDF. O projeto deverá ter no máximo três folhas. Folha A4, Arial 12, espaço 1,5 e margens de 2 cm, contendo os seguintes itens:

- i. 1. Título:
- ii. 2. Linha de Pesquisa conforme item 6.2;

iii. 3. Introdução;

iv. 4. Objetivos;

v. 5. Metodologia e

vi. 6. Resultados Esperados e Bibliografia.

7.3.2. Todo projeto será avaliado por dois professores que darão as notas individuais para a retirada da média.

- 7.3.3. Serão observados os seguintes pontos:
- a) O título está de acordo com a proposta? 0 a 10;
- b) A introdução contextualiza-se com os objetivos e a metodologia proposta? 0 a 10;
- c) A metodologia atende os objetivos colocados de forma clara e objetiva? 0 a 10;
- d) Os resultados esperados estão coerentes com os objetivos propostos? 0 a 10;

e) O projeto está coerente com a linha de pesquisa pleiteada, é de interesse do Propemm, é viável? 0 a 10;

f) As referências estão coerentes, atualizadas e focadas em artigos de periódicos e anais de relevância na área? 0 a 10;

g) Viabilidade do Projeto. Nesta etapa será avaliado se o projeto apresentado tem viabilidade técnica e econômica de ser realizado e se o mesmo é de interesse de algum orientador ou coorientador do Propemm – Valor desta etapa: 60 pontos.

7.3.4. Observação: O projeto enviado não será necessariamente o que será desenvolvido no mestrado. Ele poderá ser alterado pelo orientador.

6.4. Entrevista:

6.4.1. Serão chamados para a entrevista os candidatos que tiveram a nota do Projeto mais do Currículo maior ou igual a 100 (cem) e que sejam os 30 (trinta) primeiros classificados;

6.4.2. Os candidatos chamados farão uma entrevista, via webconferência, onde serão abordados temas sobre o projeto, currículo, conhecimento técnico e comprometimento com o desenvolvimento do projeto e principalmente com a sua viabilidade conforme item 7.3.3;

6.4.3. Importante: Se dois ou mais candidatos apresentarem o mesmo projeto (mesmo assunto, mesma linha de pesquisa e mesmo orientador) será aprovado àquele que obtiver a melhor classificação nas etapas anteriores;

6.4.4. Nesta etapa será avaliada a viabilidade do projeto apresentado e também a disponibilidade do Programa em apresentar um projeto viável para o candidato. Caso o projeto apresentado pelo candidato não seja considerado viável e o Programa não tiver disponibilidade de outro projeto viável para oferecer o mesmo será eliminado do processo. Portanto esta etapa tem caráter eliminatório. O candidato que tiver projeto considerado viável de ser executado e orientador será CLASSIFICADO e o que não tiver ambos será ELIMINADO;

6.4.5. Na etapa de entrevista os candidatos serão avaliados com relação aos seguintes itens:

- i. Domínio do projeto;
- ii. Conhecimento coerente com as informações apresentadas no currículo;
- iii. Conhecimento na área de metalurgia e materiais;
- iv. Comprometimento em concluir o projeto no prazo máximo dois anos;

v. Viabilidade do projeto.

#### **8. DO RESULTADO FINAL**

8.1. Os candidatos serão ordenados pela sequência decrescente da pontuação final obtida pela somatória das notas dos três itens avaliativos. Em caso de empate, o desempate será por:

a) Maior pontuação no item "Trabalho completo publicado em anais de congresso desde 2010";

b) Maior pontuação no item "Artigo completo publicado em periódico científico desde 2010 com ISSN";

c) O candidato mais idoso.

8.2. Os resultados inicial e final serão divulgados no site do Ifes no link <http://www.ifes.edu.br/processosseletivos/alunos> e no site do Propemm:  [https://propemm.vitoria.ifes.edu.br](https://propemm.vitoria.Ifes.edu.br/), conforme cronograma estabelecido, constando a indicação do professor orientador do aluno.

8.3. Após a divulgação do resultado final, o candidato aprovado deve fazer contato com seu futuro orientador, enviando-o um e-mail, solicitando o preenchimento do Anexo VII.

8.4. A listagem dos professores orientadores e seus respectivos e-mails estão listados no link [https://propemm.vitoria.ifes.edu.br/index.php/pessoas/docentes.](https://propemm.vitoria.ifes.edu.br/index.php/pessoas/docentes)

#### **9. DA MATRÍCULA APÓS APROVAÇÃO NO PROCESSO SELETIVO**

9.1. Data e local: As matrículas deverão ser solicitadas, conforme o prazo estabelecido no cronograma (Anexo V), enviando para o e-mail [crasuperior.vi@ifes.edu.br](mailto:crasuperior.vi@ifes.edu.br) os documentos para matrícula (Anexo VI).

9.2. A matrícula somente será efetivada se o candidato apresentar os documentos relacionados no Anexo VI.

9.3. Não serão aceitos documentos incompletos, ilegíveis ou rasurados.

9.4. Todas as cópias dos documentos exigidos deverão ser autenticadas, mas, a autenticação poderá ser feita pelo funcionário encarregado de receber o documento, depois de confrontar a cópia com o original.

9.5. O candidato que não se apresentar ao Campus Vitória, devidamente munido de todos os documentos exigidos, no prazo fixado para a matrícula, perderá o direito à mesma. A declaração falsa ou inexata dos dados constantes no requerimento de matrícula, bem como a apresentação de documentos falsos ou inexatos, determinará o cancelamento da matrícula ou a anulação de todos os atos decorrentes, em qualquer época. O Ifes não se responsabilizará por quaisquer atos ou fatos decorrentes de informações incorretas ou incompletas fornecidos pelo (a) candidato (a).

#### **10. DAS DISPOSIÇÕES GERAIS**

10.1. Não há previsão de bolsas de estudos para os candidatos que serão selecionados neste Edital. Havendo disponibilidade no decorrer do curso, os candidatos selecionados, que desejarem se dedicar integralmente ao curso, poderão pleitear estas bolsas. O critério é definido pela Comissão de Bolsas do Propemm.

10.2 Não serão aceitos documentos incompletos, ilegíveis ou rasurados.

10.3. O candidato que não se apresentar, devidamente munido de todos os documentos exigidos, no prazo fixado para a matrícula, perderá o direito à mesma.

10.4. A declaração falsa ou inexata dos dados constantes no requerimento de matrícula, bem como a apresentação de documentos falsos ou inexatos, determinará o cancelamento da matrícula ou a anulação de todos os atos decorrentes, em qualquer época.

10.5. O Ifes não se responsabilizará por quaisquer atos ou fatos decorrentes de informações e/ou endereços incorretos ou incompletos fornecidos pelo(a) candidato(a).

10.6. É vedado o registro acadêmico simultâneo em mais de um curso de pós-graduação Stricto Sensu no Ifes.

10.7. O Propemm se reserva ao direito de não preencher todas as vagas disponíveis, se não houver número suficiente de candidatos que preencham todos os critérios de admissão.

10.8. Informações complementares estão disponíveis no site: <http://www.ifes.edu.br/processosseletivos/alunos>e [https://propemm.vitoria.ifes.edu.br.](https://propemm.vitoria.ifes.edu.br/)

10.9. Os casos omissos serão resolvidos pela Comissão responsável por esta chamada.

10.10. Em função da pandemia do coronavírus, toda a etapa da matricula poderá ser feita digitalmente. Este fato será confirmado em momento oportuno.

Vitória (ES), 16 de maio de 2022.

#### **Prof. Dr. José Roberto de Oliveira**

Coordenador do Propemm - Campus Vitória Instituto Federal do Espírito Santo – Ifes

#### **Hudson Luiz Côgo**

Diretor-Geral - Campus Vitória Instituto Federal do Espírito Santo – Ifes

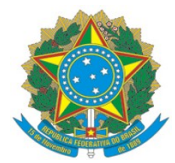

# ANEXO I – FICHA DE INSCRIÇÃO – EDITAL 62/2022

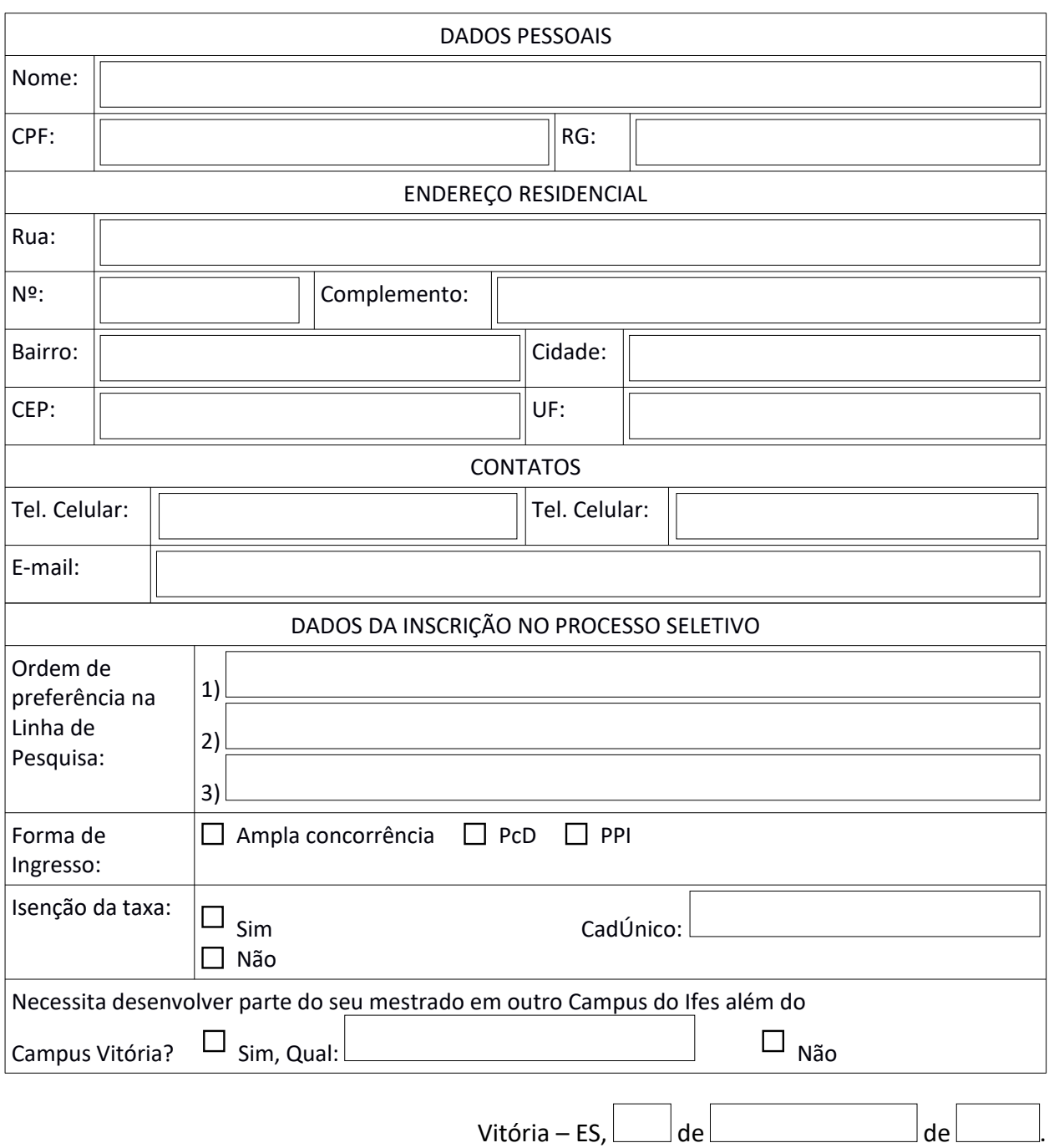

\_\_\_\_\_\_\_\_\_\_\_\_\_\_\_\_\_\_\_\_\_\_\_\_\_\_\_\_\_\_\_\_\_ Assinatura do/a candidato/a

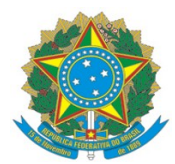

#### ANEXO II – MODELO DE DECLARAÇÃO DE LIBERAÇÃO DE INSTITUIÇÃO PRIVADA /PUBLICA – EDITAL 62/2022

Logo da Empresa/ Instituição

#### **DECLARAÇÃO**

Declaro, para os devidos fins, que xxxxxxxxxxxxxxxxxxxxxxxxxxxxxxxxxxxxxxxxxxxxxxxxxxxxxxxxxxxxxxxxxx, ocupante do Cargo/Emprego xxxxxxxxxxxxxxxxxxxxxxxxxxxxxxxxxxxxxxxx, será liberado de suas atividades na Empresa/Instituição para cursar as disciplinas e realizar a parte experimental, conforme determina o **Edital 62/2022**, do Curso de Mestrado em Engenharia Metalúrgica e de Materiais do Instituto Federal de Educação, Ciência e Tecnologia do Espírito Santo.

Local e data.

Assinatura e Carimbo da Chefia Imediata

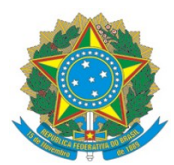

# ANEXO III – DECLARAÇÃO DE APOIO AO PROJETO – EDITAL 62/2022

Logo da Empresa/ Instituição

#### **DECLARAÇÃO**

Declaro que a xxxxxxxxxxxxxxxxxxxxxxxxx (nome da empresa), CNPJ xxxxxxxxxxxxxxxxxx está de acordo em participar do Projeto "xxxxxxxxxxxxxxxxxxxxxxxxxxx", com duração de xxxx/20xx a xx/20xx de acordo com o plano de trabalho apresentado, se comprometendo em fornecer as informações que são requeridas neste plano.

Local e data.

Assinatura e Carimbo da Chefia Imediata

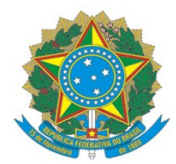

### ANEXO IV – CRONOGRAMA – EDITAL 62/2022

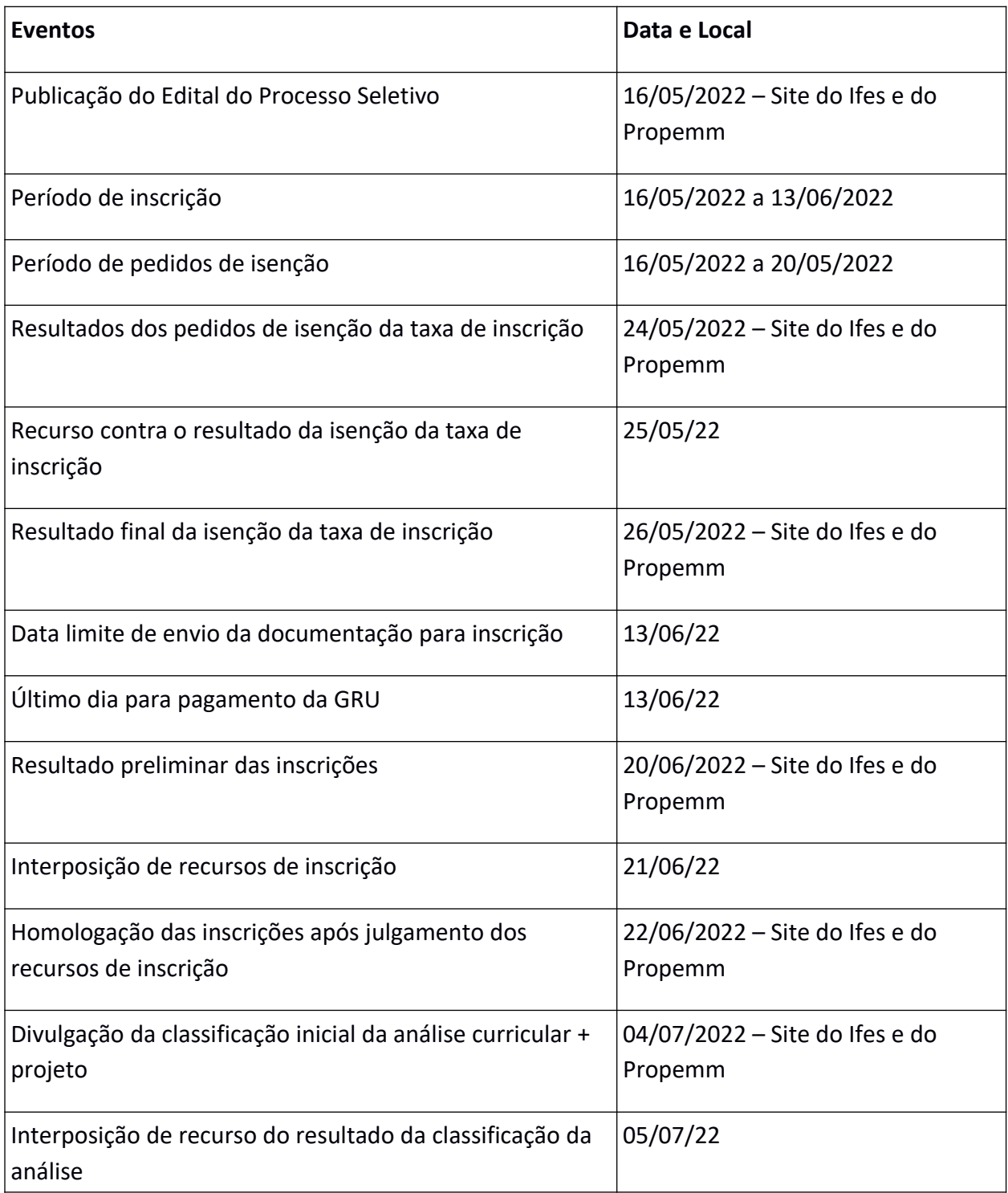

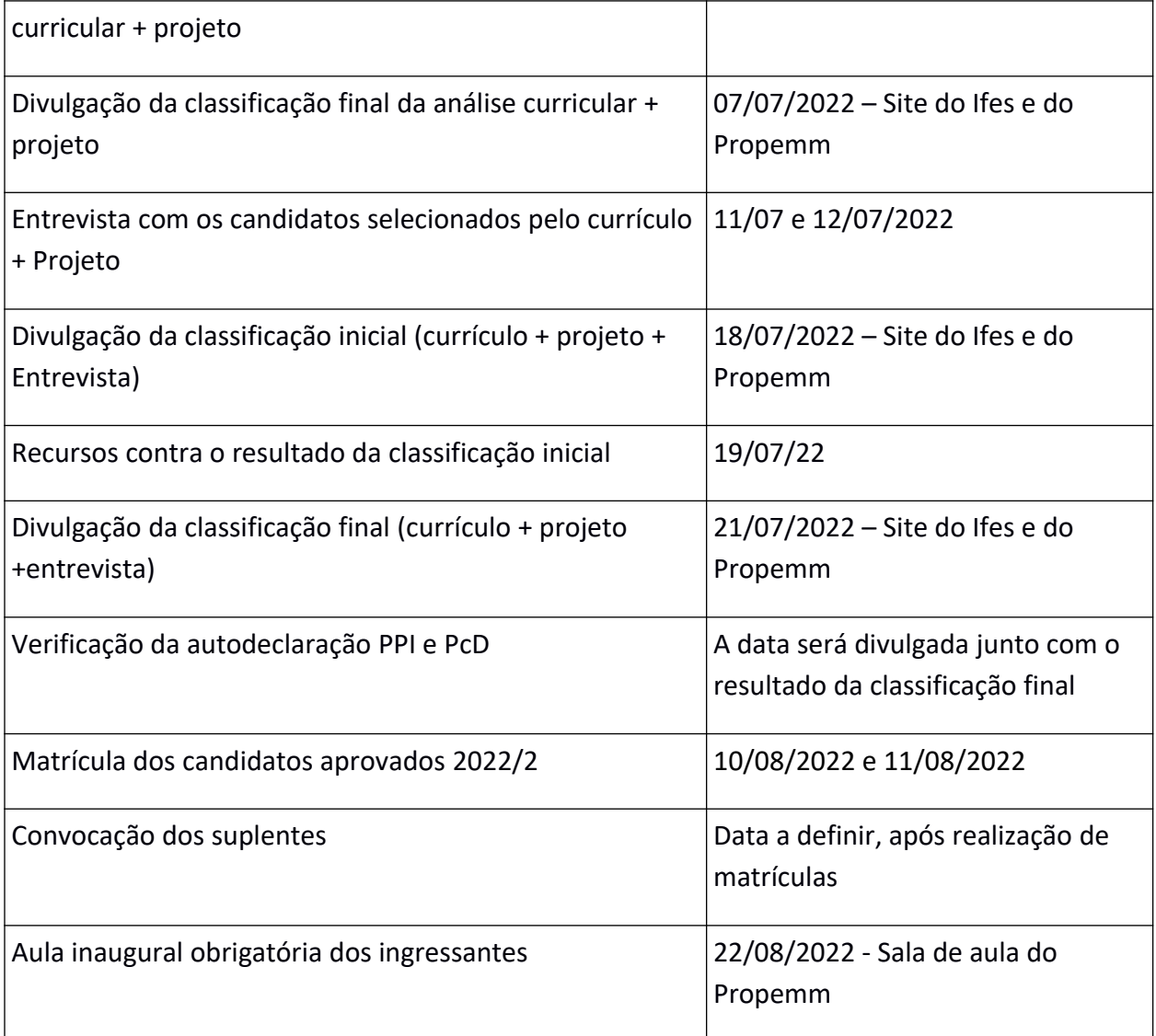

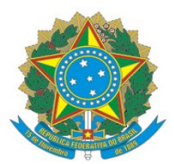

#### ANEXO V – DOCUMENTOS PARA SOLICITAÇÃO DE MATRÍCULA – EDITAL 62/2022

Deve-se enviar, para o e-mail [crasuperior.vi@ifes.edu.br,](mailto:crasuperior.vi@ifes.edu.br) os seguintes documentos:

a) Requerimento a ser preenchido no ato da matrícula (Anexo VI);

b) Formulário de aceite de orientação e indicação de disciplinas para matrícula (Anexo VII);

c) Diploma de graduação (original e cópia simples ou cópia autenticada) - será aceitos documentos provisórios que comprovem a data da colação de grau anterior ou igual à data da matrícula (o original ficará retido, caso conste a informação que o documento só vale no original), caso contrário, original e cópia simples ou cópia autenticada;

d) Histórico escolar da graduação (original e cópia simples ou cópia autenticada);

e) Título de eleitor para maiores de 18 (dezoito) anos de idade e comprovante da última votação (original e cópia simples ou cópia autenticada);

f) Certificado de reservista ou dispensa ou isenção, no caso de candidatos do sexo masculino, maiores de 18 (dezoito) anos e até 31 de dezembro do ano em que o brasileiro completar 45 anos (original e cópia simples ou cópia autenticada);

g) Certidão de nascimento ou casamento, dependendo do estado civil (original e cópia simples ou cópia autenticada);

h) Certidão de registro do consulado, para estrangeiros (original e cópia simples ou cópia autenticada);

i) Registro nacional de estrangeiros – visto permanente (original e cópia simples ou cópia autenticada);

j) Carteira de identidade (original e cópia simples ou cópia autenticada);

k) Cadastro de pessoa física – CPF (original e cópia simples ou cópia autenticada);

l) Uma (1) Foto 3x4, de frente, recente e colorida, com o nome do candidato e o curso no verso, escrito em letra de forma e à tinta;

m) Parecer final da Comissão Permanente de Ações Afirmativas na Pós-Graduação, para os casos de reservas de vagas para pessoa com deficiência (PcD) e para autodeclarados pretos, pardos e indígenas (PPI);

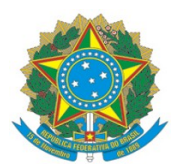

### ANEXO VI – REQUERIMENTO DE MATRÍCULA – EDITAL 62/2022

Acessar o link:

[https://propemm.vitoria.ifes.edu.br/images/stories/Comprovante\\_de\\_Requerimento\\_de\\_Matr](https://propemm.vitoria.ifes.edu.br/images/stories/Comprovante_de_Requerimento_de_Matr%C3%ADcula_-_PROPEMM.doc) [%C3%ADcula\\_-\\_PROPEMM.doc](https://propemm.vitoria.ifes.edu.br/images/stories/Comprovante_de_Requerimento_de_Matr%C3%ADcula_-_PROPEMM.doc)

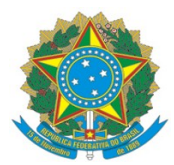

## ANEXO VII – FORMULÁRIO DE ACEITE DE ORIENTAÇÃO E INDICAÇÃO DE DISCIPLINAS PARA MATRÍCULA – EDITAL 62/2022

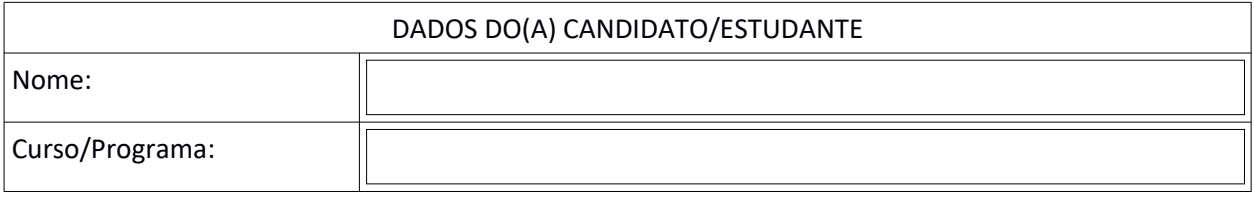

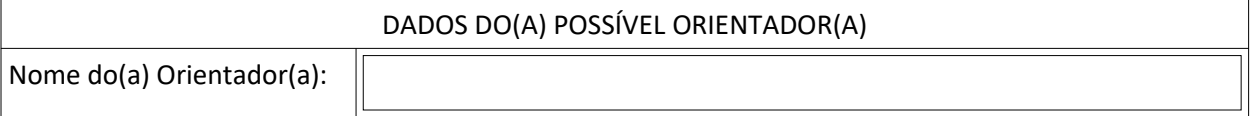

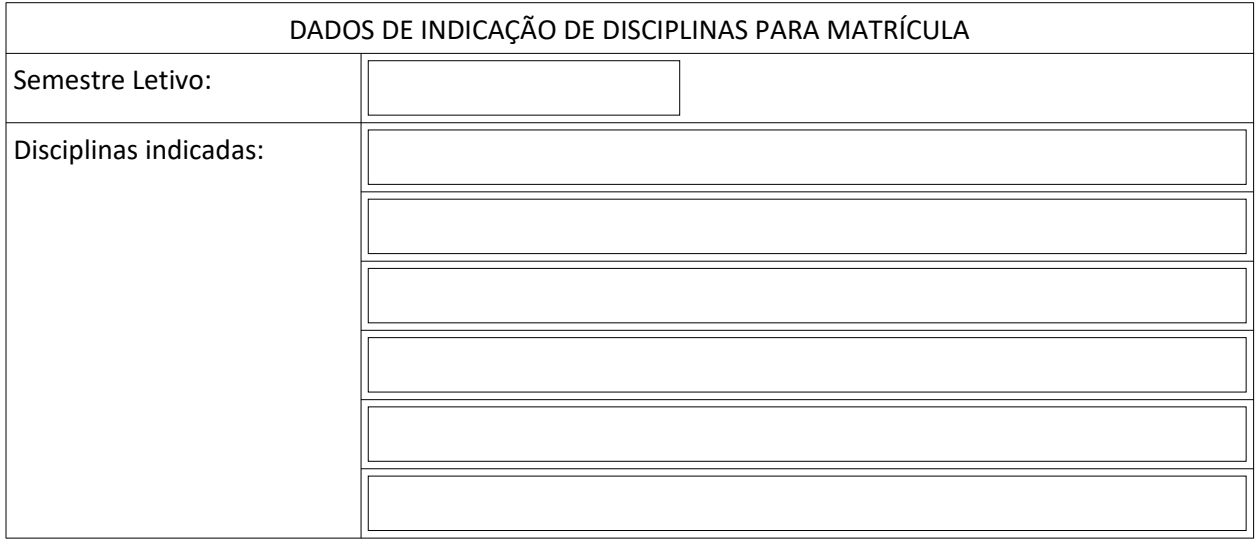

 $\square$  Eu aceito orientar o(a) candidato/estudante subscrito acima caso realize a matrícula no curso.

 $\Box$  Indico as disciplinas acima citadas para a realização de matrícula do(a) estudante.

Vitória – ES,  $\qquad \qquad$  de  $\qquad \qquad$  de  $\qquad \qquad$ 

\_\_\_\_\_\_\_\_\_\_\_\_\_\_\_\_\_\_\_\_\_\_\_\_\_\_\_\_\_\_\_\_\_ Orientador(a) – Assinatura/Siape

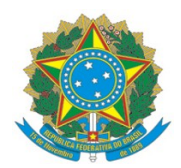

# ANEXO VIII – PONTUAÇÃO CRITÉRIOS – EDITAL 62/2022

Preencha o formulário a seguir inserindo seu nome e na coluna "quantidade" o número de acordo com a coluna "critério".

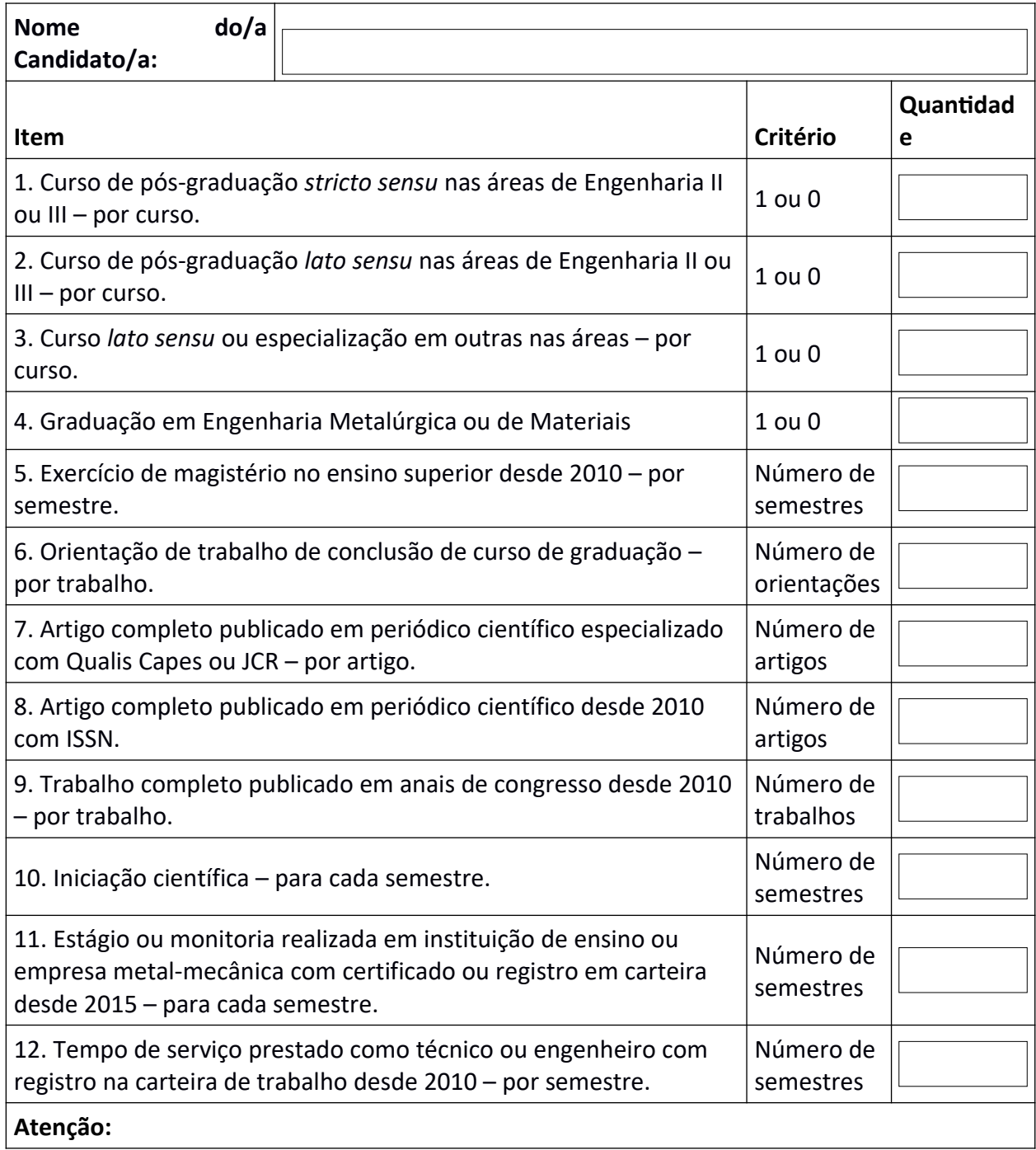

\* Deverá ser enviado cópia comprobatória para todos os itens.

\* No caso dos itens (6, 7, 8, 9 e 10) será aceito cópias de documentos que permitam identificar a produção na instituição envolvida. (Não é necessário enviar a cópia completa da publicação/produção). Mas, a cópia enviada, deverá conter no mínimo informações suficientes identificar a veracidade.

\* É **OBRIGATÓRIO** enviar toda a documentação em arquivo tipo PDF. Outros formatos serão desconsiderados.